General Game Playing *Metagaming*

Michael Genesereth Computer Science Department Stanford University

### Metagaming

*Metagaming* is match-independent game processing, i.e. game processing that is done independent of any particular opponent or any particular state.

Objective of metagaming - to optimize performance in playing specific matches of the game.

Usually done offline, i.e. during the *startclock* or *between moves or in parallel with regular game play*.

#### #1 - Headstart

**Headstart** = game tree search during the start clock.

```
function start (r, rs, sc, pc)
 {role = r;
 library = definemorerules([], rs.slice(1));
  roles = findroles(library);
  state = findinits(library);
 startclock = parseInt(sc);
 playclock = parseInt(pc);var reward = parseInt(findreward(role,state,library));
 tree = makenode(state,findcontrol(state,library),reward);
  return 'ready'}
function play (move)
 \{if (move !==nil){tree = subtree(move, tree); state = tree.state};
  if (findcontrol(state,library)!==role) {return false};
  var deadline = Date.now()+playclock*1000;
 while (Date.now()<deadline) {process(tree)};
  return selectaction(tree)}
```
#### **Headstart**

```
function start (r, rs, sc, pc)
 {role = r;
  library = definemorerules([], rs.slice(1));
   roles = findroles(library);
   state = findinits(library);
  startclock = parseInt(sc);
 playclock = parseInt(pc);var reward = parseInt(findreward(role, state, library));
  tree = makenode(state,findcontrol(state,library),reward);
  var deadline = Date.now()+startclock*1000;
 while (Date.now()<deadline) {process(tree)};
   return 'ready'}
function play (move)
 \{if (move !==nil){tree = subtree(move, tree); state = tree.state; if (findcontrol(state,library)!==role) {return false};
  var deadline = Date.now()+playclock*1000;
 while (Date.now()<deadline) {process(tree)};
   return selectaction(tree)}
```
### #2 - Bigswitch

**Bigswitch** is using the startclock to analyze a game and use the analysis to adjust runtime play.

(1) runtime players (e.g. iterative deepening vs greedy)

(2) evaluation functions (e.g. mobility, intermediate values, depth charges)

(3) selection functions or coefficients (e.g. coefficients for exploration and exploitation)

### How to Decide

Analyze rules *somehow*

Run some depth charges: Check for intermediate state values Branching factor Depth Cost of expanding

### #3 Rewrite Rules

#### **Source-to-Source Transformations**

changing game descriptions before runtime possibly changing players

(a) Logical Optimization (week 6 - today!)

(b) Game Tree Restructuring (week 7)

(c) Game Grounding, Symbolizing, and Vectorizing (week 8)

### #4 - Symbolic Reasoning

#### **Symbolic Reasoning** (week 9) Automatic Theorem Proving Automatic Programming

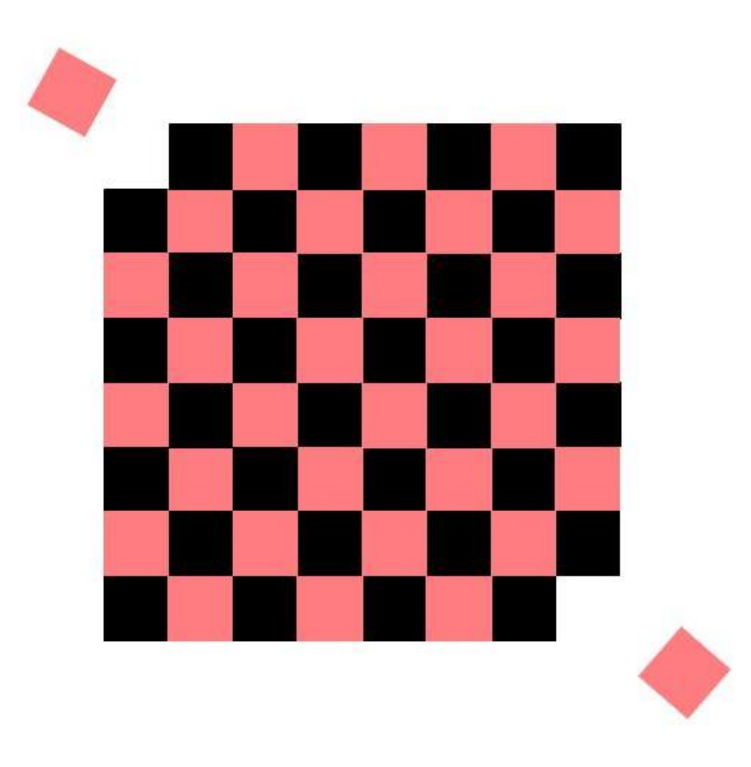

# Logical Simplification

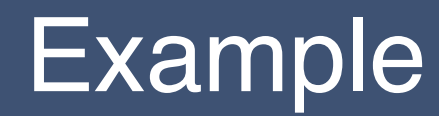

 SEND +MORE ----- MONEY

### Solution

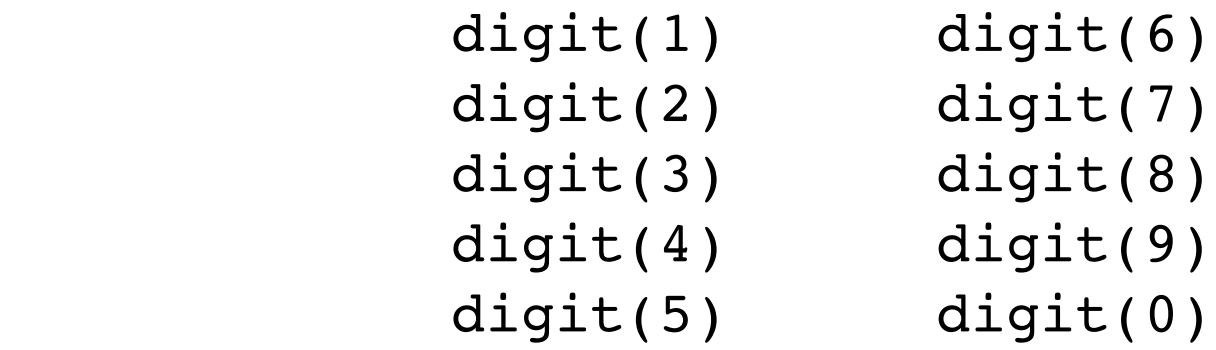

```
solution(S, E, N, D, M, O, R, Y) :-
  digit(S) & digit(E) & digit(N) & digit(D) &
  digit(M) & digit(O) & digit(R) & digit(Y) &
 S!=0 & E!=S & N!=S & N!=E & D!=S & D!=E & D!=N &
 M!=0 & M!=S & M!=E & M!=N & M!=D &
 O!=S & O!=E & O!=N & O!=D & O!=M &
 R!=S & R!=E & R!=N & R!=D & R!=M & R!=O &
 Y!=S & Y!=E & Y!=N & Y!=D & Y!=M & Y!=O & Y!=R evaluate(S*1000+E*100+N*10+D,U) &
  evaluate(M*1000+O*100+R*10+E,V) &
  evaluate(M*10000+O*1000+N*100+E*10+Y,W) &
  evaluate(plus(U,V),W)
```
### **Analysis**

#### **Data**

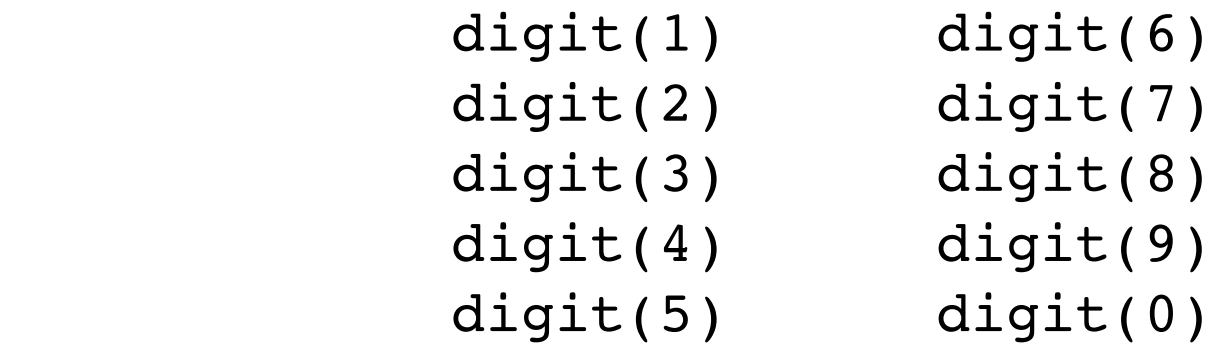

#### **Rule**

```
goal(S, E, N, D, M, O, R, Y) :-
   digit(S) & digit(E) & digit(N) & digit(D) &
   digit(M) & digit(O) & digit(R) & digit(Y) & ...
```
#### **Analysis**

 $10x10x10x10x10x10x10x10 = 10^8 = 100,000,000$  instances

### 8 Queens

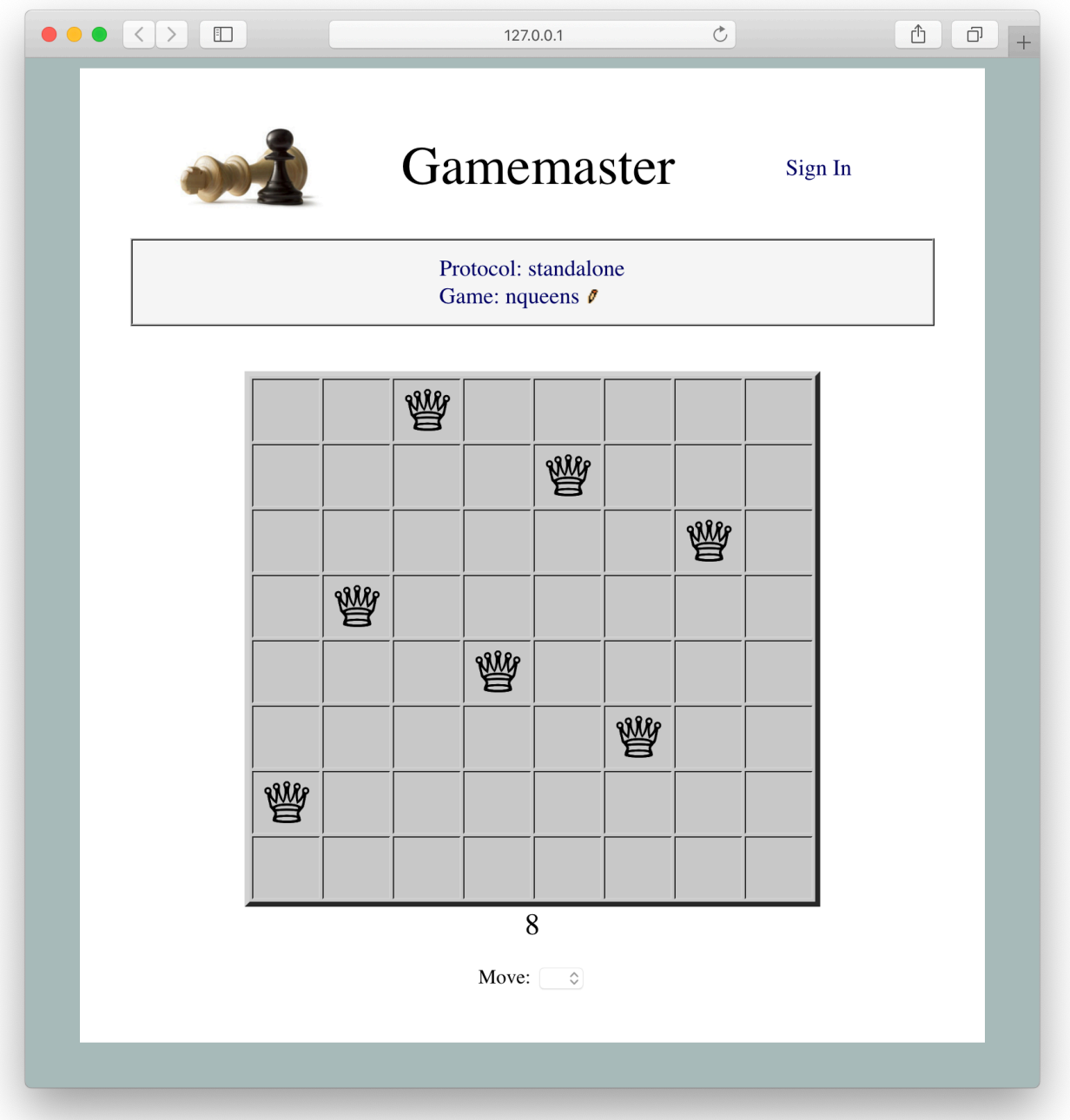

#### Goal Description

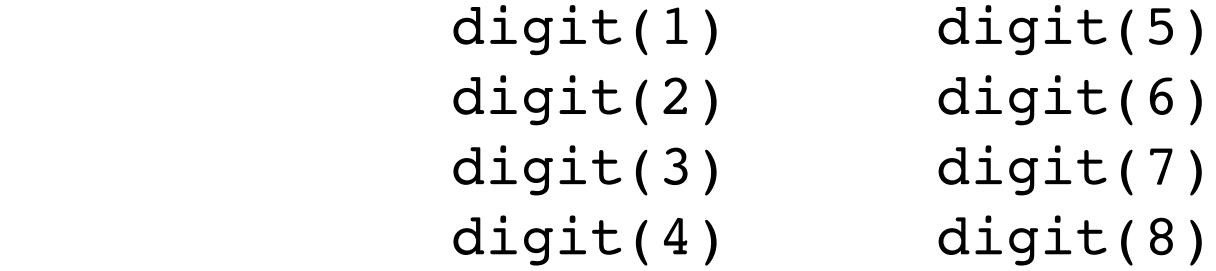

 $base(cell(X, Y)) :- digit(X) & digit(Y)$ 

```
 solution(C1,C2,C3,C4,C5,C6,C7,C8) :-
  cell(C1) & cell(C2) & cell(C3) & cell(C4) &
  cell(C5) & cell(C6) & cell(C7) & cell(C8) &
  \simattacks(C1,C2) & \ldots & \simattacks(C7,C8)
```
**Analysis**

64 x 64 x 64 x 64 x 64 x 64 x 64 x 64 = 281,474,976,710,656 instances

### Subgoal Ordering

#### Original Rule  $solution(X,Y) := p(X) & x(X,Y) & q(X)$

Reformulation  $solution(X, Y) :- p(X) & q(X) & q(X) & r(X, Y)$ 

#### **Analysis**

Original Rule  $solution(X,Y) := p(X) & x(X,Y) & q(X)$ 

$$
(n^2 + 2n) + n^*((n^2 + 2n) + n^*(n^2 + 2n)) =
$$
  
n^4 + 3n^3 + 3n^2 + 2n

Reformulation

 $solution(X, Y) :- p(X) & q(X) & r(X, Y)$ 

 $(n^2 + 2n) + n^*((n^2 + 2n) + 1^*(n^2 + 2n)) =$  $2n^3 + 5n^2 + 2n$ 

Accept query rule as input.

(1) Create new query with head of input and empty body.

(2) Iterate through subgoals. On encountering one with all variables bound in subgoals of new query, add to new query and remove from original query. If none found, remove *first* subgoal, add to new query, and repeat.

Output the new query.

Example:

 $solution(X, Y) :- p(X) & r(X, Y) & q(X)$  $solution(X, Y)$  :-

Accept query rule as input.

(1) Create new query with head of input and empty body.

(2) Iterate through subgoals. On encountering one with all variables bound in subgoals of new query, add to new query and remove from original query. If none found, remove *first* subgoal, add to new query, and repeat.

Output the new query.

Example:

 $solution(X,Y) :- p(X) & r(X,Y) & q(X)$  $solution(X, Y) :- p(X)$ 

Accept query rule as input.

(1) Create new query with head of input and empty body.

(2) Iterate through subgoals. On encountering one with all variables bound in subgoals of new query, add to new query and remove from original query. If none found, remove *first* subgoal, add to new query, and repeat.

Output the new query.

Example:

 $solution(X, Y) :- p(X) & r(X, Y) & q(X)$  $solution(X, Y) :- p(X) & q(X)$ 

Accept query rule as input.

(1) Create new query with head of input and empty body.

(2) Iterate through subgoals. On encountering one with all variables bound in subgoals of new query, add to new query and remove from original query. If none found, remove *first* subgoal, add to new query, and repeat.

Output the new query.

Example:

 $solution(X,Y) :- p(X) & r(X,Y) & q(X)$  $solution(X, Y) :- p(X) & q(X) & q(X) & r(X, Y)$ 

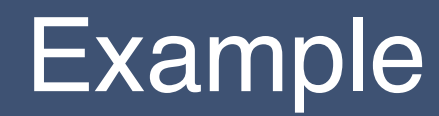

 SEND +MORE ----- MONEY

### One Solution

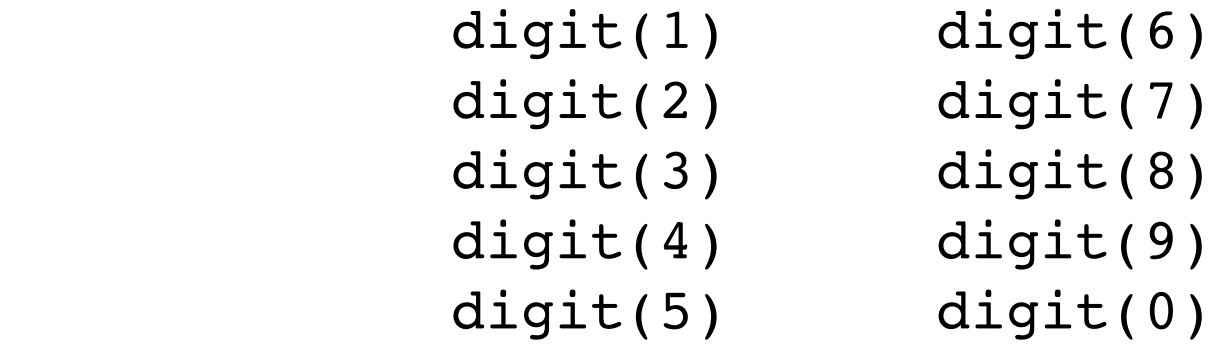

```
solution(S, E, N, D, M, O, R, Y) :-
  digit(S) & digit(E) & digit(N) & digit(D) &
  digit(M) & digit(O) & digit(R) & digit(Y) &
 S!=0 & E!=S & N!=S & N!=E & D!=S & D!=E & D!=N &
 M!=0 & M!=S & M!=E & M!=N & M!=D &
 O!=S & O!=E & O!=N & O!=D & O!=M &
 R!=S & R!=E & R!=N & R!=D & R!=M & R!=O &
 Y!=S & Y!=E & Y!=N & Y!=D & Y!=M & Y!=O & Y!=R evaluate(S*1000+E*100+N*10+D,X) &
  evaluate(M*1000+O*100+R*10+E,Y) &
  evaluate(M*10000+O*1000+N*100+E*10+Y,Z) &
  evaluate(plus(X,Y),Z)
```
### Computational Analysis

#### **Data**

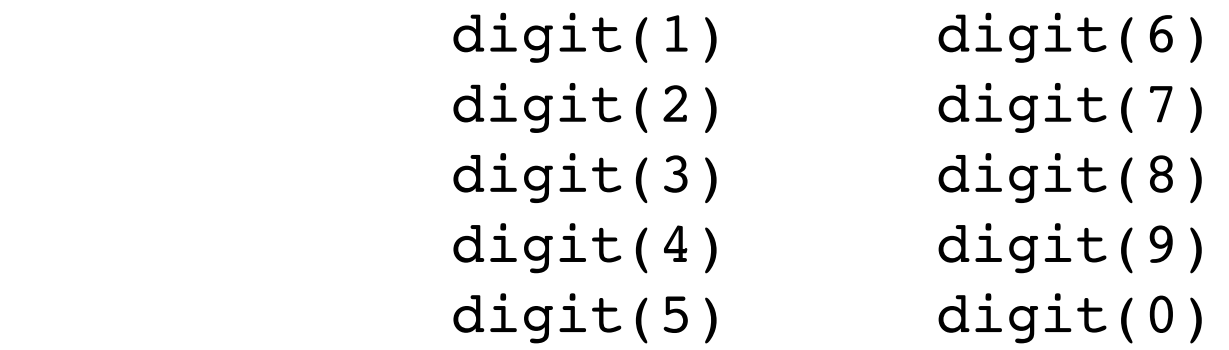

#### **Rule**

```
solution(S, E, N, D, M, O, R, Y) :-
   digit(S) & digit(E) & digit(N) & digit(D) &
   digit(M) & digit(O) & digit(R) & digit(Y) & ...
```
#### **Analysis**

 $10x10x10x10x10x10x10x10 = 10^8 = 100,000,000$  cases **111,111,110** unifications Running time  $\sim$  minutes

#### Subgoals Reordered

```
solution(S, E, N, D, M, O, R, Y) :-
 digit(S) & S!=0 &
 digit(E) & E!=S &
 digit(N) & N!=S & N!=E &
 digit(D) & D!=S & D!=E & D!=N &
 digit(M) & M!=0 & M!=S & M!=E & M!=N & M!=D &
 digit(O) & O!=S & O!=E & O!=N & O!=D & O!=M &
 digit(R) & R!=S & R!=E & R!=N & R!=D &
             R!=M \& R!=O \&digit(Y) & Y!=S & Y!=E & Y!=N & Y!=D &
             Y!=M \& Y!=O \& Y!=R \& evaluate(S*1000+E*100+N*10+D,X) &
  evaluate(M*1000+O*100+R*10+E,Y) &
  evaluate(M*10000+O*1000+N*100+E*10+Y,Z) &
  evaluate(plus(X,Y),Z)
```
#### Computational Analysis

#### **Rule**

```
solution(S, E, N, D, M, O, R, Y) :-
  digit(S) & S!=0 &
 digit(E) & E!=S &
 digit(N) & N!=S & N!=E &
 digit(D) & D!=S & D!=E & D!=N &
 digit(M) & M!=0 & M!=S & M!=E & M!=N & M!=D &
 digit(O) & O!=S & O!=E & O!=N & O!=D & O!=M &
 digit(R) & R!=S & R!=E & R!=N & R!=D &
             R!=M \& R!=O \&digit(Y) & Y!=S & Y!=E & Y!=N & Y!=D &
             Y! = M \& Y! = O \& Y! = R \& \dots
```
#### **Analysis**

 $10x9x8x7x6x5x4x3 = 1,814,400$  cases **5,989,558** / 7,921,010 unifications Interpreted  $\sim$  40 seconds Compiled  $\sim$  4 seconds

#### Computational Analysis

#### **Rule**  $goal(S, E, N, D, M, O, R, Y)$  : digit(D) & digit(E) & mutex(E,D) &  $digit(Y)$  & mutex(Y, D, E) & **evaluate(remainder(plus(D,E),10),Y)** & digit(S) & distinct(S,0) & mutex(S,D,E,Y) & digit(N) & mutex(N,D,E,Y,S) & digit(M) & distinct(M,0) & mutex(M,D,E,Y,S,N) & digit(O) & mutex(O,D,E,Y,S,N,M) & digit(R) & mutex(R, D, E, Y, S, N, M, O) &  $\cdots$

**Analysis**

```
438,728 / 7,921,010 unifications 
    Interpreted \sim 4 seconds
```
### Subgoal Removal

Original Rule:

 $solution(X, Y) :- p(X, Y) & q(Y) & q(Z)$ 

Equivalent Reformulation:

 $solution(X, Y) :- p(X, Y) & q(Y)$ 

#### Rule Removal

Redundant Rules:

 $solution(X) := p(X, b) \& q(b) \& r(Z)$  $solution(X) := p(X,Y)$  &  $q(Y)$  &  $r(Z)$ 

Non-Redundant Rules:

 $solution(X) := p(X, b)$  & q(b) &  $r(Z)$  $solution(X) := p(X,Y)$  & q(Y) &  $r(c)$ 

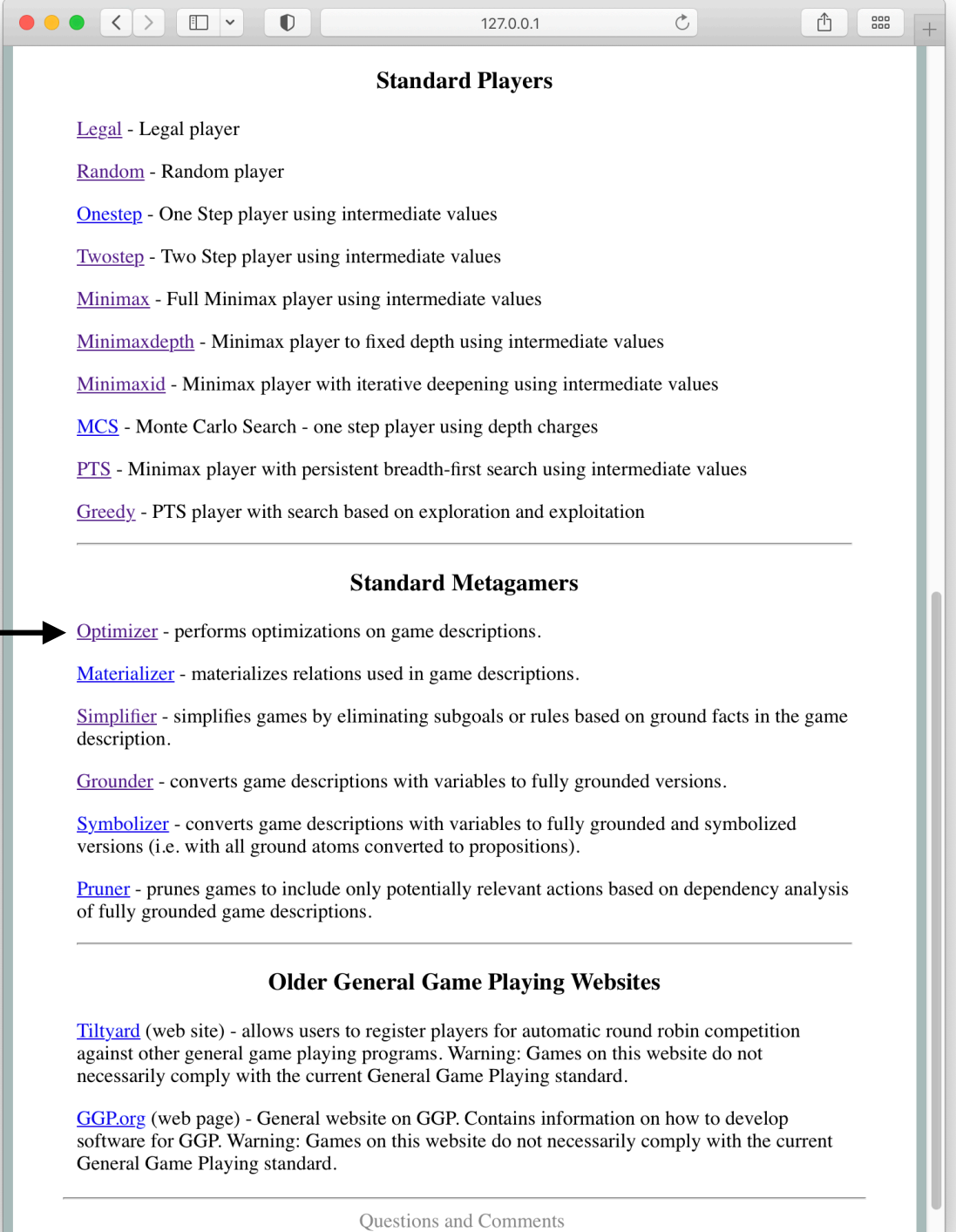

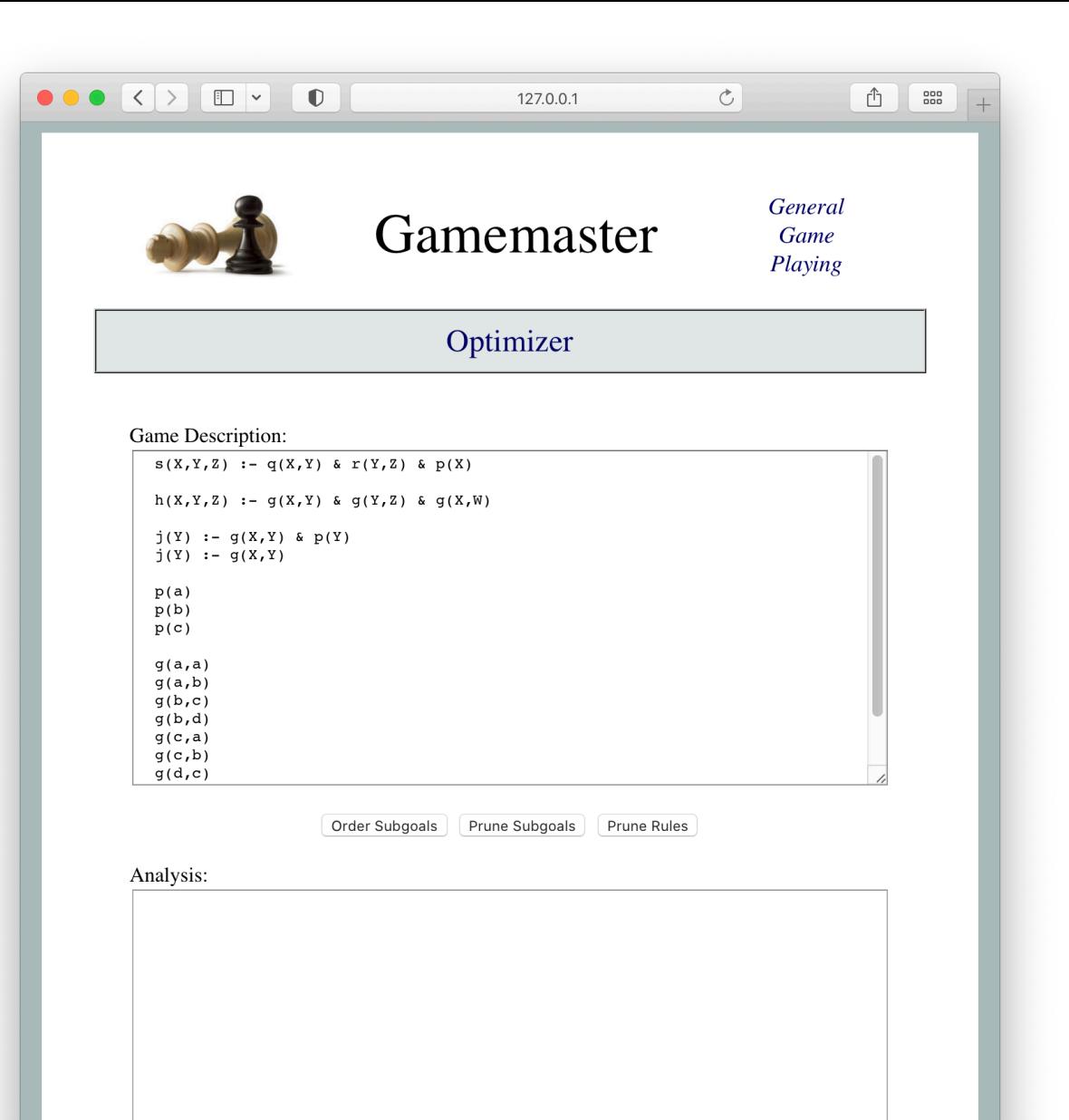

#### Loading Metagaming Code

<script src='http://epilog.stanford.edu/javascript/ epilog.js'></script>

<script src='http://gamemaster.stanford.edu/javascript/ localstorage.js'></script>

<script src='http://gamemaster.stanford.edu/metagaming/ optimizer.js'></script>

<script src='http://gamemaster.stanford.edu/gameplaying/ pts.js'></script>

<script src='http://gamemaster.stanford.edu/reasoning/ general.js'></script>

#### Usage

```
function start (r, rs, sc, pc)
 {role = r; }rules = rs.size(1);
  startclock = numberize(sc);
   playclock = numberize(pc);
   rules = prunerulesubgoals(rules);
   rules = prunerules(rules);
   rules = fixrules(rules);
  library = definemorerules([1,rs); roles = findroles(library);
   state = findinits(library);
  var active = findcontrol(state, library);
  var reward = parseInt(findreward(role, state, library));
  tree = makenode(state, active, reward, false);
   return 'ready'}
```
## Materialization

#### Basic Idea

*Materialization* is the process of precomputing a view relation and storing the result so that subsequent queries can be answered by lookup rather than computation.

**Advantage:** Look up is often much cheaper than computation. Efficiency advantage if the relation is queried often.

**Disadvantages:** Relation may be *large* (e.g. third generation relatives of US population) or even *infinite* (e.g. the set of all primes) and/or *expensive* to compute (e.g. factors of a large number) and may be accessed only infrequently.

#### Example

```
qoal(robot,0) :- cell(1,1) & solution(X1,Y1,X2,Y2,X3,Y3,X4,Y4,X5,Y5)
goal(robot,0) :- cell(2,2) & solution(X1,Y1,X2,Y2,X3,Y3,X4,Y4,X5,Y5)
goal(robot,100) :- cell(3,3) & solution(X1,Y1,X2,Y2,X3,Y3,X4,Y4,X5,Y5)goal(robot,0) :- cell(4,4) & solution(X1,Y1,X2,Y2,X3,Y3,X4,Y4,X5,Y5)
qoal(robot,0) :- cell(5,5) & solution(X1,Y1,X2,Y2,X3,Y3,X4,Y4,X5,Y5)
goal(robot, 0) :- cell(M, N) & distinct(M,N)
```

```
solution(X1,Y1,X2,Y2,X3,Y3,X4,Y4,X5,Y5):
```

```
index(X1) & index(Y1) &
```

```
 index(X2) & index(Y2) &
```

```
 index(X3) & index(Y3) &
```

```
index(X4) & index(Y4) &
```

```
index(X5) & index(Y5) &
```

```
\simqueenmove(X1,Y1,X2,Y2) &
```

```
\simqueenmove(X1,Y1,X3,Y3) &
```

```
\simqueenmove(X1,Y1,X4,Y4) &
```

```
\simqueenmove(X1,Y1,X5,Y5) &
```

```
\simqueenmove(X2,Y2,X3,Y3) &
```

```
\simqueenmove(X2, Y2, X4, Y4) &
```

```
\simqueenmove(X2,Y2,X5,Y5) &
```

```
\simqueenmove(X3,Y3,X4,Y4) &
```

```
\simqueenmove(X3,Y3,X5,Y5) &
```

```
\simqueenmove(X4,Y4,X5,Y5)
```
#### **Example**

```
goal(robot,0) :- cell(1,1) & solution(X1,Y1,X2,Y2,X3,Y3,X4,Y4,X5,Y5)
goal(robot,0) :- cell(2,2) & solution(X1,Y1,X2,Y2,X3,Y3,X4,Y4,X5,Y5)
goal(robot,100) :- cell(3,3) & solution(X1,Y1,X2,Y2,X3,Y3,X4,Y4,X5,Y5)goal(robot,0) :- cell(4,4) & solution(X1,Y1,X2,Y2,X3,Y3,X4,Y4,X5,Y5)
qoal(robot,0) :- cell(5,5) & solution(X1,Y1,X2,Y2,X3,Y3,X4,Y4,X5,Y5)
goal(robot, 0) :- cell(M, N) & distinct(M,N)
```
solution(1,1,2,3,3,5,4,2,5,4)

...

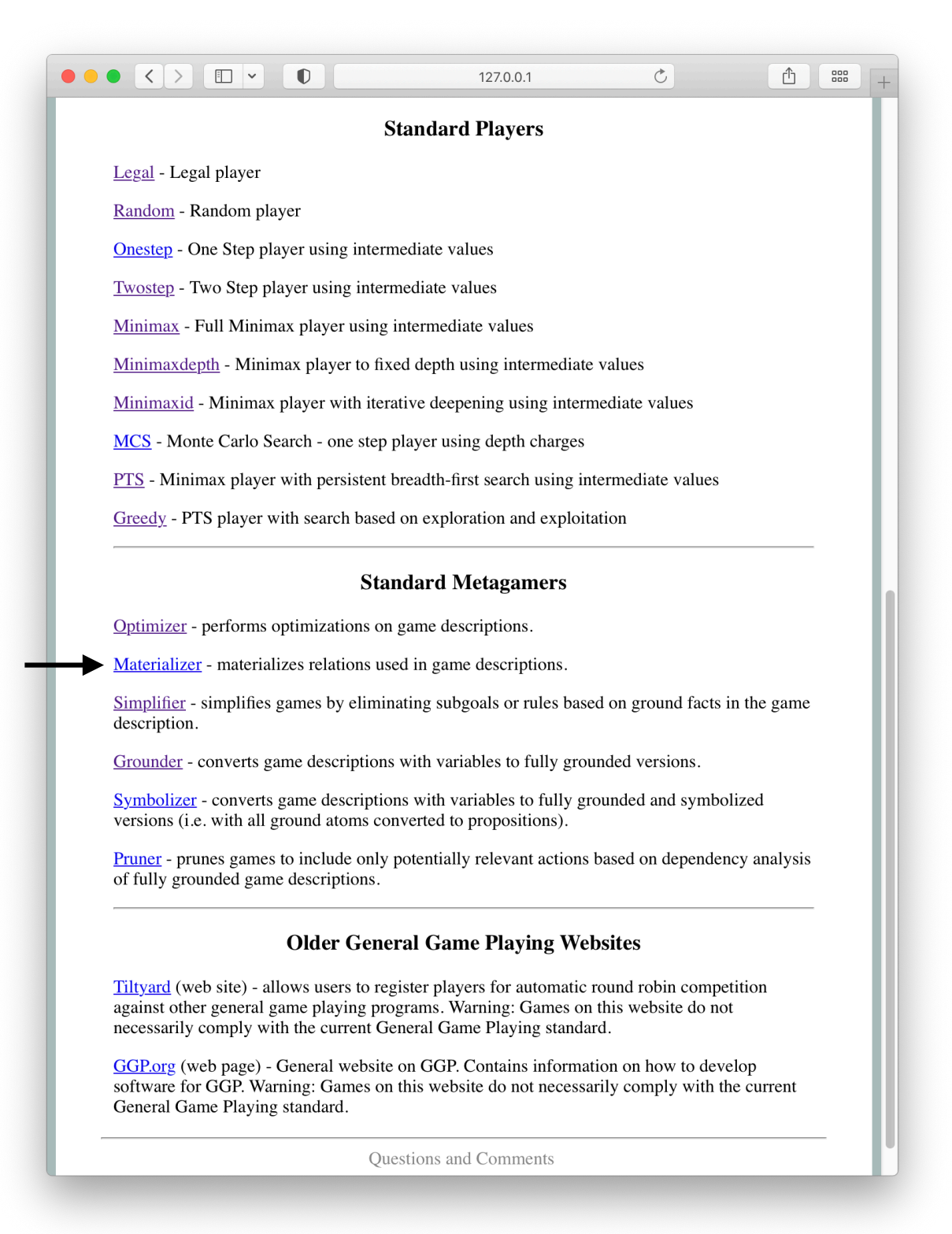

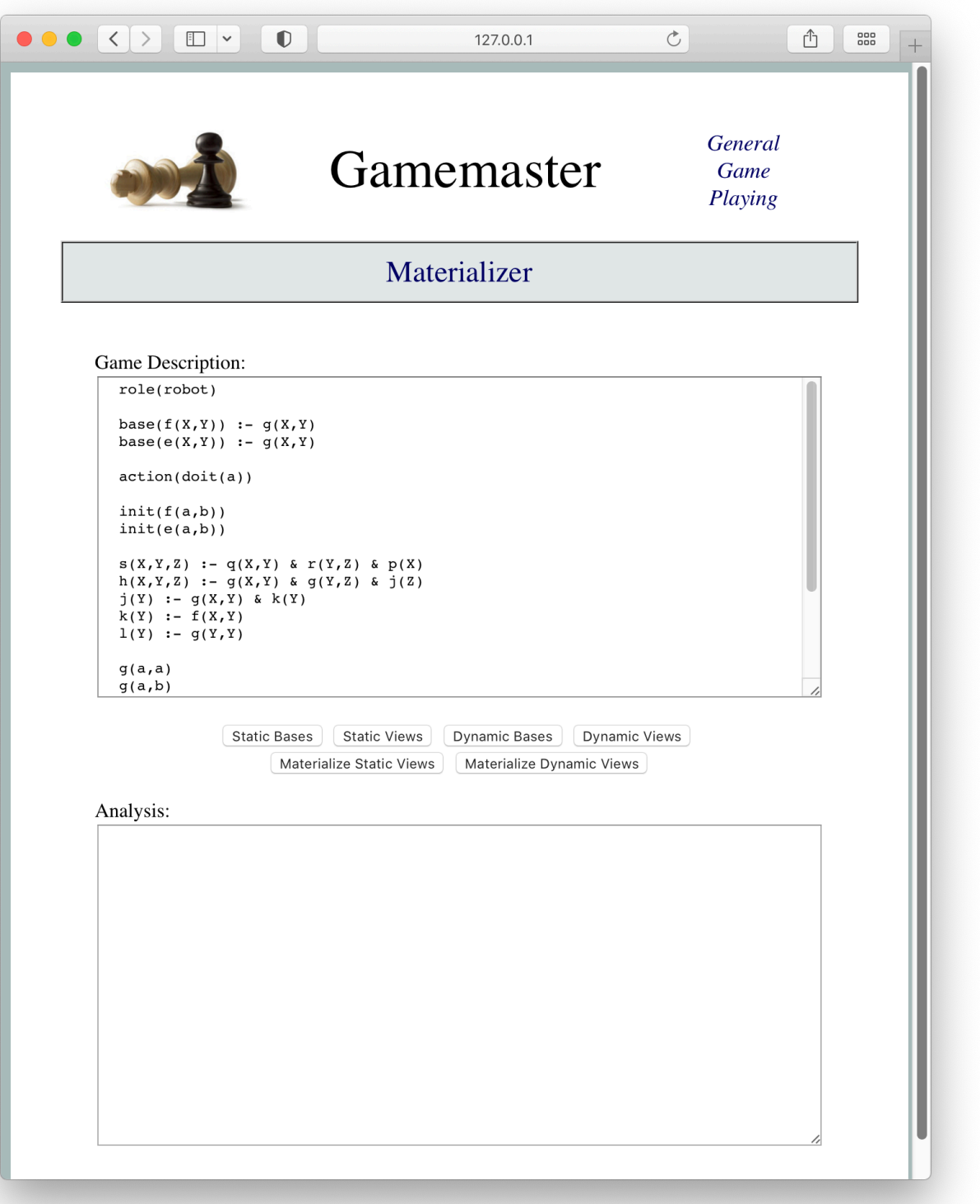

#### Loading Metagaming Code

<script src='http://epilog.stanford.edu/javascript/ epilog.js'></script>

<script src='http://gamemaster.stanford.edu/javascript/ localstorage.js'></script>

<script src='http://gamemaster.stanford.edu/metagaming/ materializer.js'></script>

<script src='http://gamemaster.stanford.edu/gameplaying/ pts.js'></script>

<script src='http://gamemaster.stanford.edu/reasoning/ general.js'></script>

#### Usage

```
function start (r, rs, sc, pc)
 {role = r; }rules = rs.size(1);
  \text{startclock} = \text{numberize}(\text{sc});
   playclock = numberize(pc);
   rules = materializestaticrelations(rules);
  library = definemorerules([1,rs);roles = findroles(library); state = findinits(library);
  var active = findcontrol(state, library);
  var reward = parseInt(findreward(role, state, library));
  tree = makenode(state,active,reward,false);
   return 'ready'}
```
## Simplification

### Basic Idea

*Simplification* is the process of substituting static facts into rules and eliminating true subgoals and eliminating rules with false subgoals.

#### **Example**

```
h(a,b,c) :- g(a,b) & g(b,c)
j(a) :- g(a,a) & k(a)j(b) :- g(a,b) & k(b)j(c) :- g(b,c) & k(c)j(a) :- g(c, c) & k(a)j(b) :- g(c, b) & k(b)k(a) :- f(a,a)k(b) :- f(a,b)k(c) :- f(b,c)g(a,b)g(b,c)g(c,a)g(c,b)
```
## Example

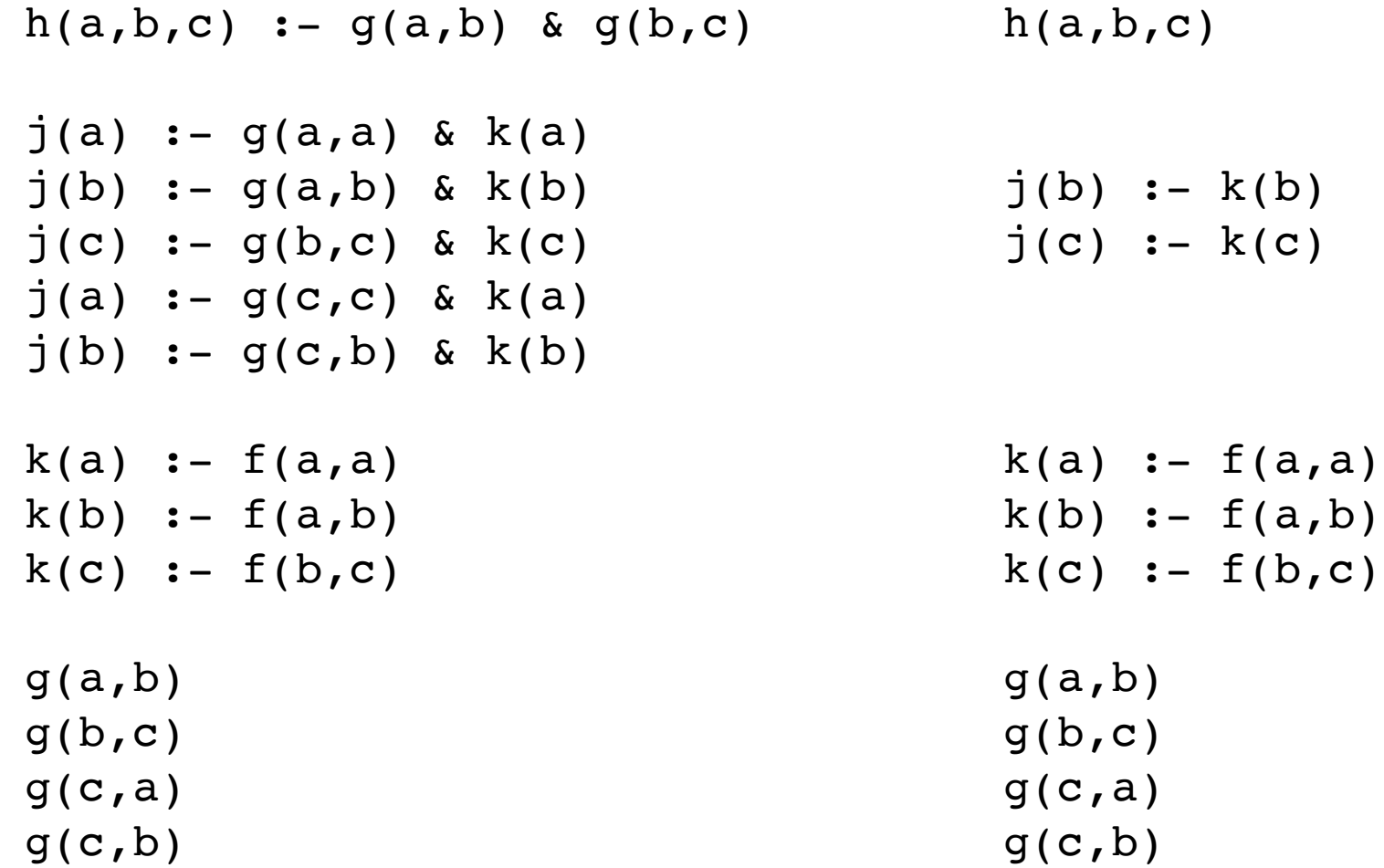

#### Example of Materialization + Simplification

```
qoal(robot,0) :- cell(1,1) & solution(X1,Y1,X2,Y2,X3,Y3,X4,Y4,X5,Y5)
goal(robot,0) :- cell(2,2) & solution(X1,Y1,X2,Y2,X3,Y3,X4,Y4,X5,Y5)
goal(robot,100) :- cell(3,3) & solution(X1,Y1,X2,Y2,X3,Y3,X4,Y4,X5,Y5)goal(robot,0) :- cell(4,4) & solution(X1,Y1,X2,Y2,X3,Y3,X4,Y4,X5,Y5)
qoal(robot,0) :- cell(5,5) & solution(X1,Y1,X2,Y2,X3,Y3,X4,Y4,X5,Y5)
goal(robot, 0) :- cell(M, N) & distinct(M,N)
```

```
solution(X1,Y1,X2,Y2,X3,Y3,X4,Y4,X5,Y5) :-
```

```
index(X1) & index(Y1) &
```

```
index(X2) & index(Y2) &
```

```
 index(X3) & index(Y3) &
```

```
index(X4) & index(Y4) &
```

```
index(X5) & index(Y5) &
```

```
\simqueenmove(X1,Y1,X2,Y2) &
```

```
\simqueenmove(X1,Y1,X3,Y3) &
```

```
\simqueenmove(X1,Y1,X4,Y4) &
```

```
\simqueenmove(X1,Y1,X5,Y5) &
```

```
\simqueenmove(X2,Y2,X3,Y3) &
```

```
\simqueenmove(X2, Y2, X4, Y4) &
```

```
\simqueenmove(X2,Y2,X5,Y5) &
```

```
\simqueenmove(X3,Y3,X4,Y4) &
```

```
\simqueenmove(X3,Y3,X5,Y5) &
```

```
\simqueenmove(X4,Y4,X5,Y5)
```
#### Example of Materialization + Simplification

 $goal(robot, 0)$  :-  $cell(1, 1)$  $goal(robot, 0)$  :-  $cell(2, 2)$  $goal(robot,100) :- cell(3,3)$  $goal(robot, 0)$  :-  $cell(4, 4)$  $goal(robot,0)$  :- cell(5,5)  $goal(robot, 0)$  :-  $cell(M, N)$  & distinct(M,N)

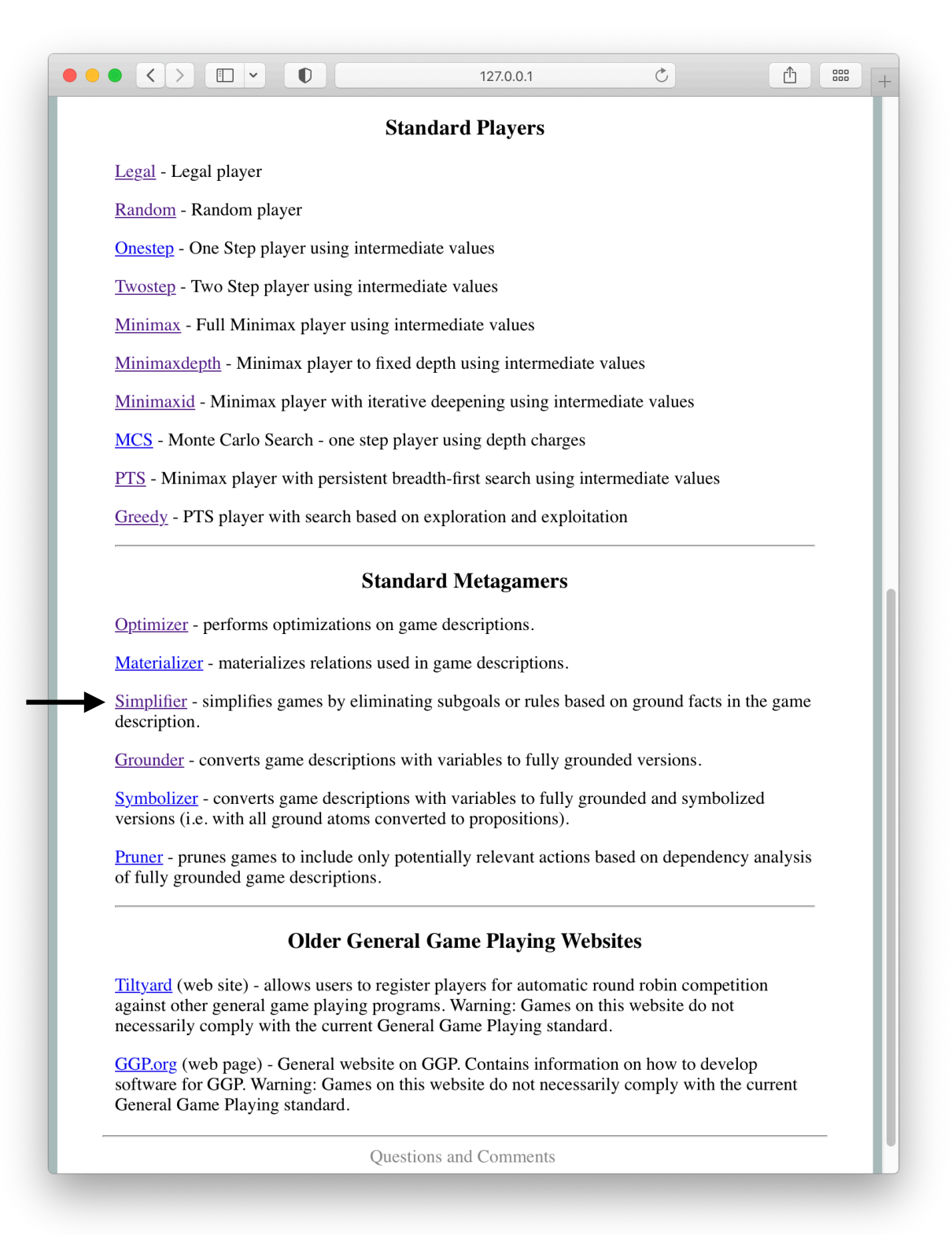

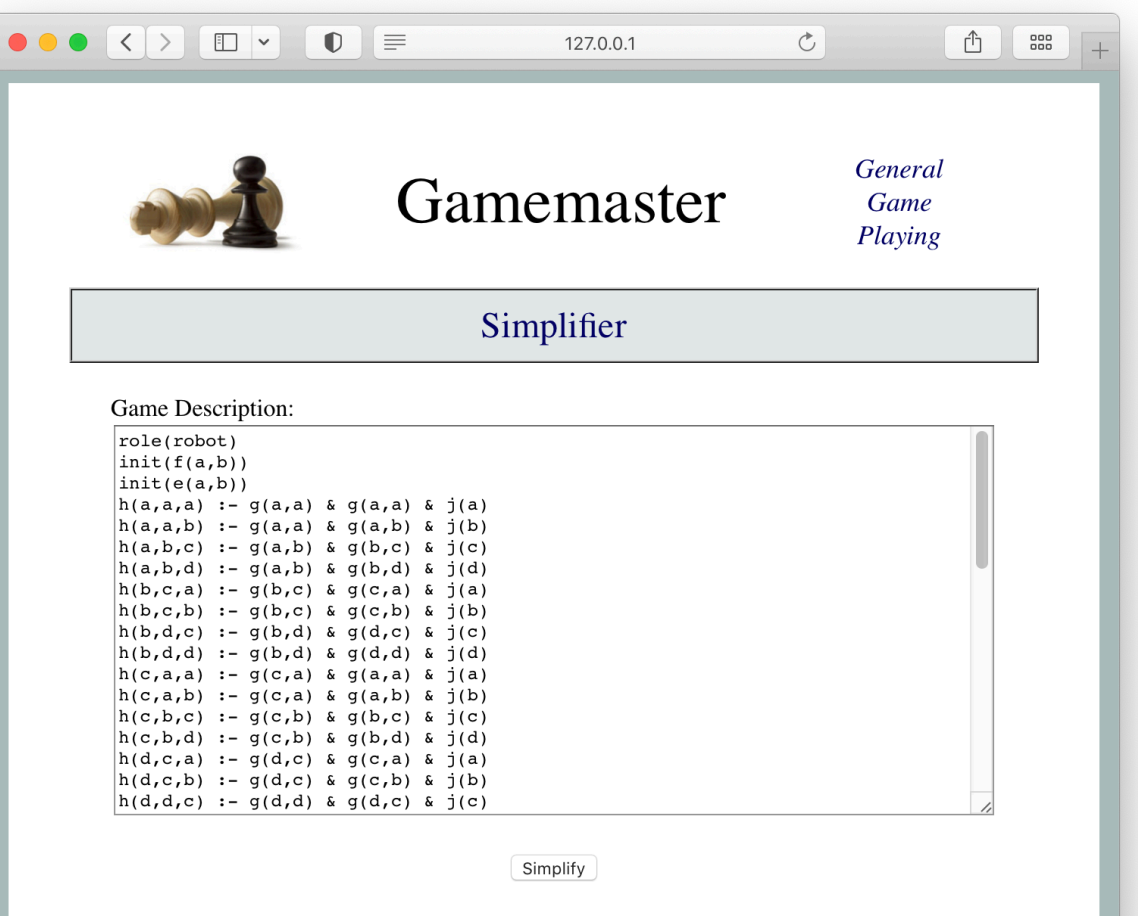

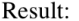

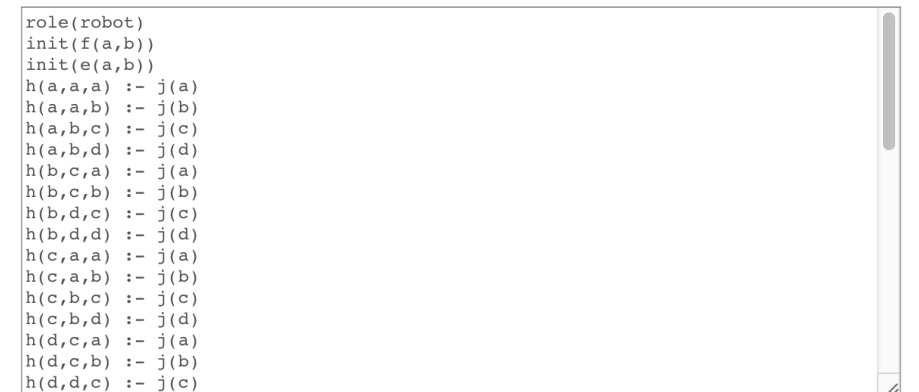

#### Loading Metagaming Code

<script src='http://epilog.stanford.edu/javascript/ epilog.js'></script>

<script src='http://gamemaster.stanford.edu/javascript/ localstorage.js'></script>

<script src='http://gamemaster.stanford.edu/metagaming/ simplifier.js'></script>

<script src='http://gamemaster.stanford.edu/gameplaying/ pts.js'></script>

<script src='http://gamemaster.stanford.edu/reasoning/ general.js'></script>

#### Usage

```
function start (r, rs, sc, pc)
 {role = r; }rules = rs.size(1);
  \text{startclock} = \text{numberize}(\text{sc});
   playclock = numberize(pc);
   rules = simplifyrules(rules);
  library = definemorerules([1,rs);roles = findroles(library); state = findinits(library);
  var active = findcontrol(state, library);
  var reward = parseInt(findreward(role, state, library));
  tree = makenode(state,active,reward,false);
   return 'ready'}
```
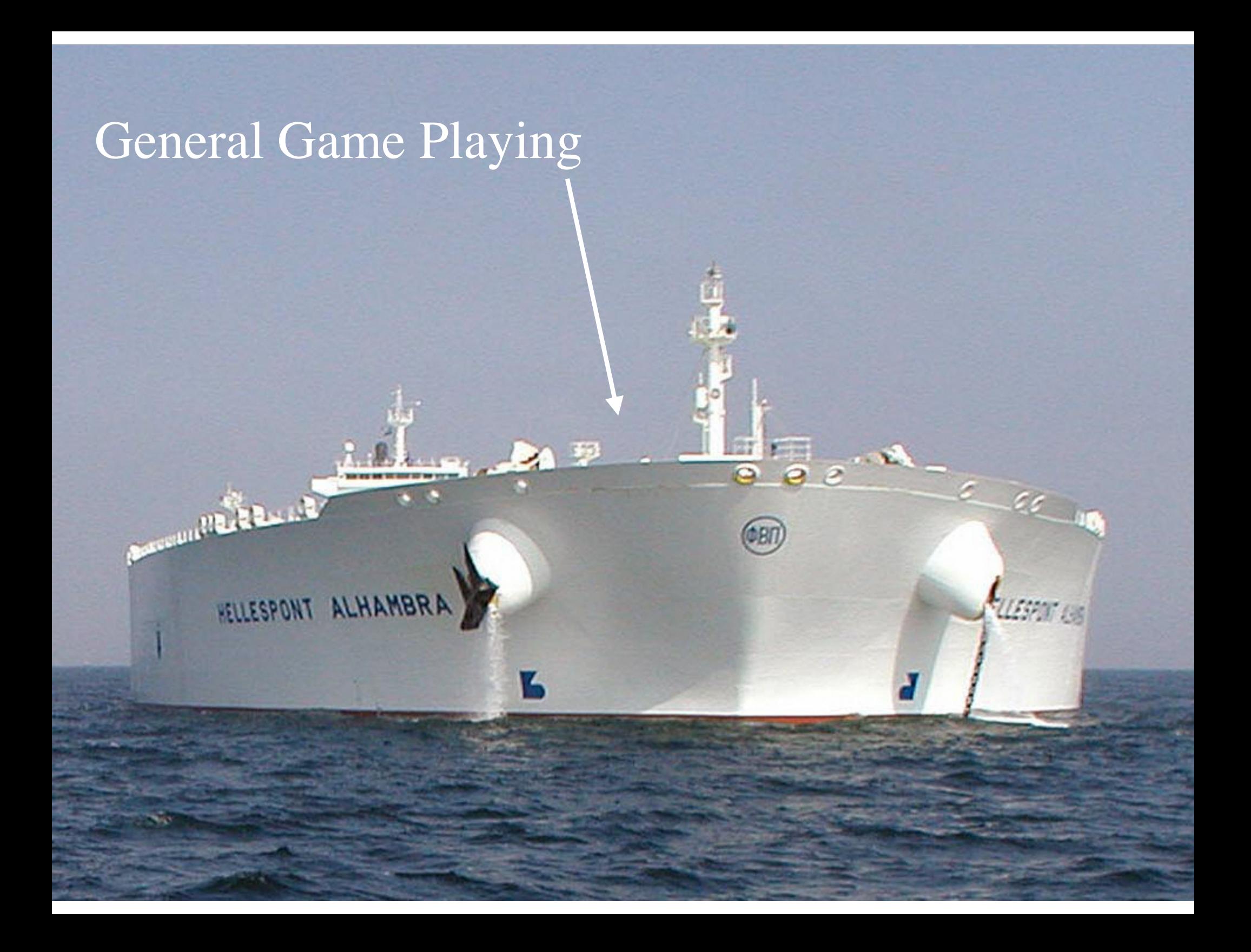

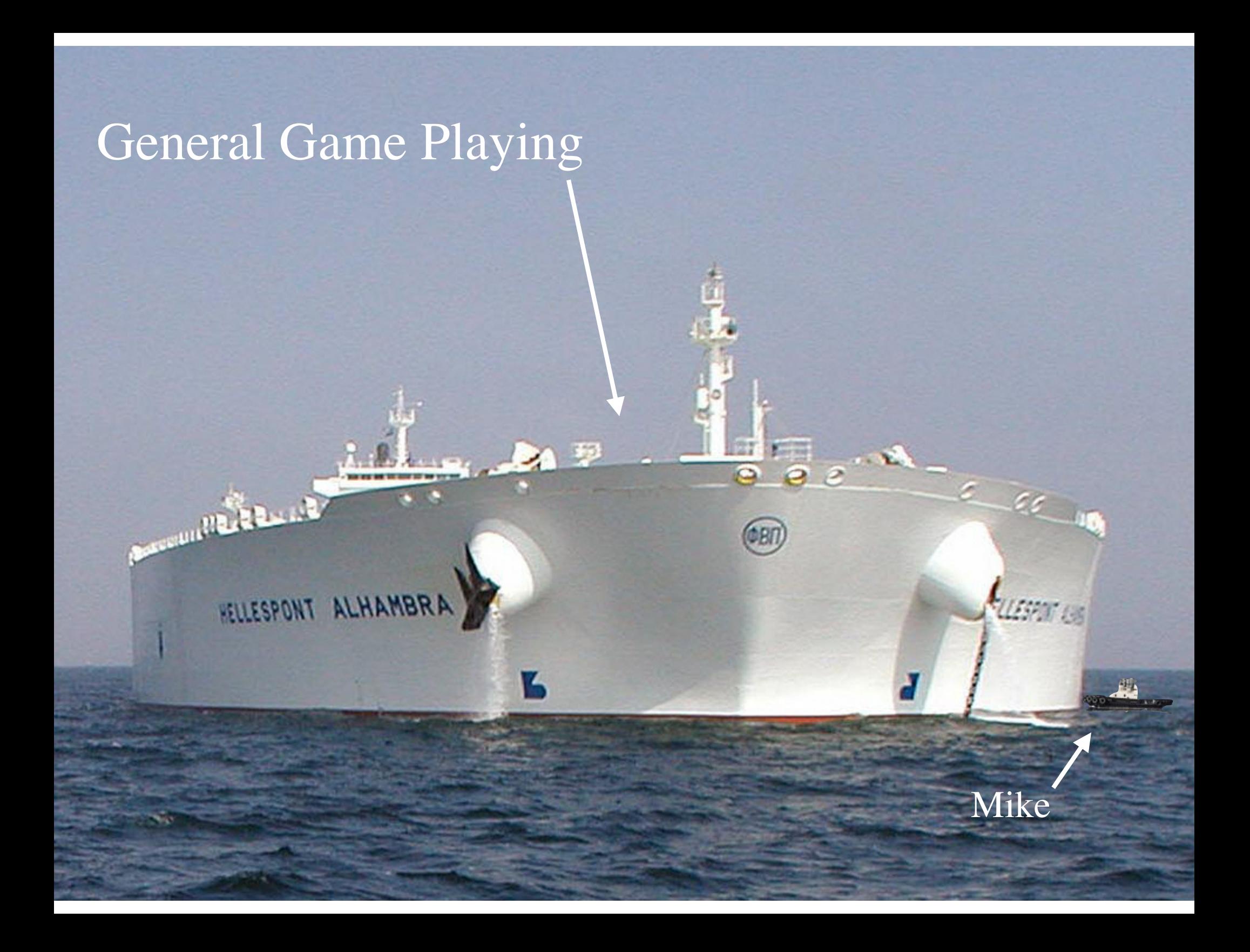

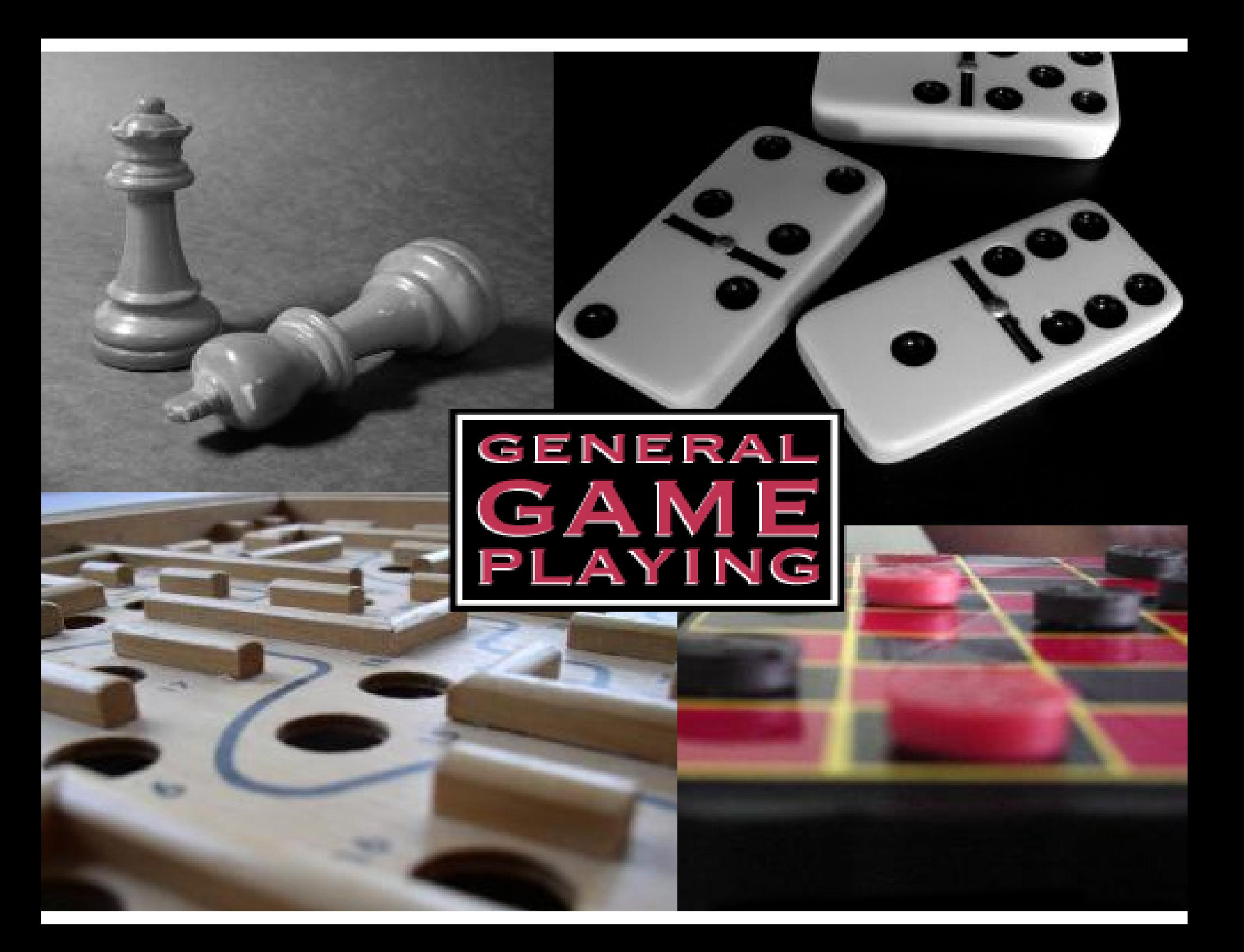

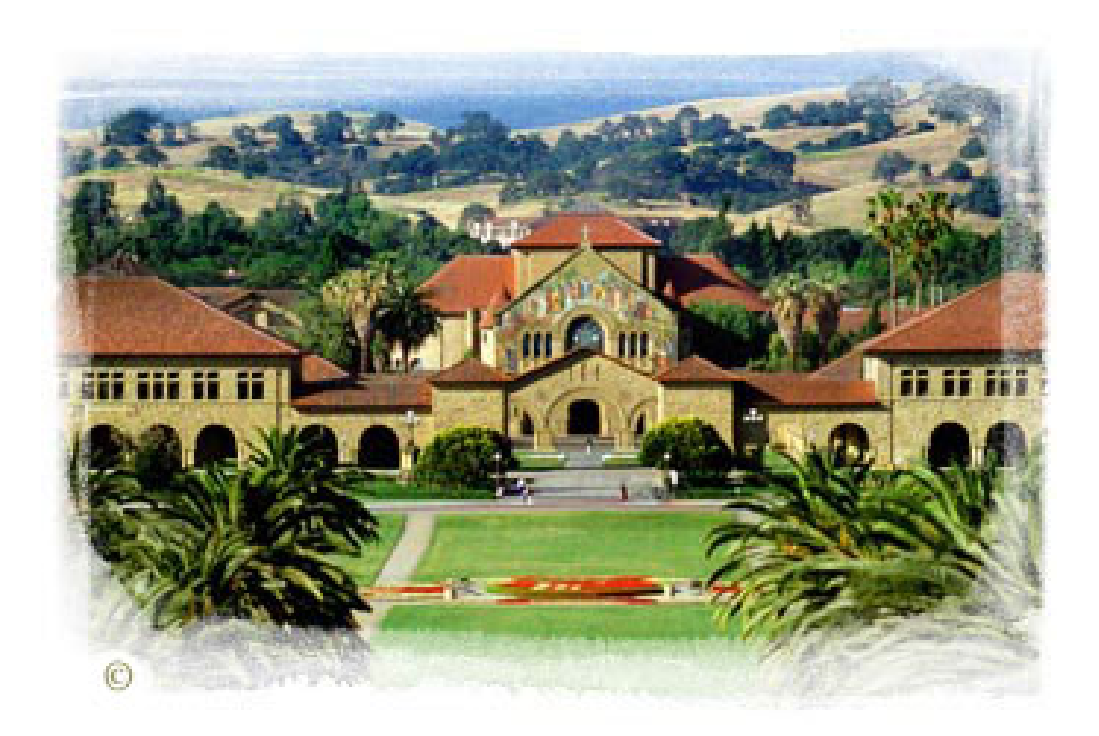